## **Concepts, Techniques, and Applications with XLminer**

XLminer is a powerful data mining add-in for Microsoft Excel. It provides a wide range of data mining techniques, including data preprocessing, clustering, classification, and association rule mining. XLminer can be used to analyze data from a variety of sources, including CSV files, Excel workbooks, and SQL databases.

Data mining is the process of extracting knowledge from data. Data mining techniques can be used to uncover patterns, trends, and relationships in data. XLminer provides a variety of data mining techniques, including:

- **Data preprocessing:** Data preprocessing is the process of cleaning  $\blacksquare$ and preparing data for analysis. Data preprocessing techniques can include removing duplicate data, handling missing values, and normalizing data.
- **Clustering:** Clustering is the process of grouping data into clusters. ú. Clusters are groups of data that are similar to each other. Clustering techniques can be used to identify patterns and trends in data.
- **Classification:** Classification is the process of predicting the class of a ú. data point. Classification techniques can be used to build models that can predict the class of new data points.
- **Association rule mining:** Association rule mining is the process of m. discovering associations between items in data. Association rule mining techniques can be used to identify relationships between items that are frequently purchased together.

XLminer provides a variety of data mining techniques that can be used to analyze data. These techniques include:

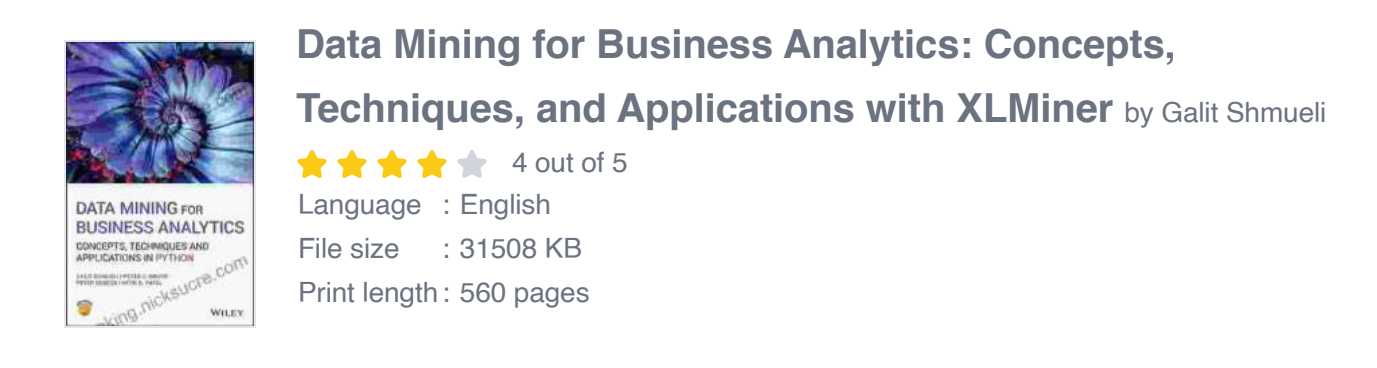

**[FREE](https://cooking.nicksucre.com/reads.html?pdf-file=eyJjdCI6IldNcVwvYmdhb2R2SFUrVlFQdUJZOEQrVmNyM2JvVmU4WEc4d3VlZndmTVRWVFBVdzZnQml3b2hzcTZpTDlRV1RcL05sUXNYYUVFSjNwVWVGQ3M5K2t4YlpYMXpzTUN2S2lSU0YzUXVXejN6S2hTcHhwVSs4KzFxUmEwZ2hHbHJOSVRUbFhQWDJjTW9kT0xTMjcwamdtUkY2aDcxVHhHNXYyWE5vQ001ZVFTYk1IUW9ZcDJzQTBVajVpSFIwaSt6REtsMGg2TWEwS040ZXhHNjBXQjJ1bmc4NjNpXC9zaFl0dkNadVhvcGMwUkU1UHM9IiwiaXYiOiJjNjhmZGQ5Zjk5OTI3NDI0NGY5ZGI5NzgwZDQzOWZlMCIsInMiOiJhZDFjNzYzYWM3MmU4Mzc5In0%3D)DOWNLOAD E-BOOK** 

- **Decision trees:** Decision trees are a type of classification technique  $\blacksquare$ that uses a tree-like structure to predict the class of a data point. Decision trees can be used to build models that are easy to understand and interpret.
- **Neural networks:** Neural networks are a type of classification ú. technique that uses a layered architecture to predict the class of a data point. Neural networks can be used to build models that are highly accurate and robust.
- **Support vector machines:** Support vector machines are a type of  $\blacksquare$ classification technique that uses a kernel function to predict the class of a data point. Support vector machines can be used to build models that are highly accurate and robust.
- **Association rule mining algorithms:** Association rule mining  $\mathbb{R}^2$ algorithms are used to discover associations between items in data. Association rule mining algorithms can be used to identify relationships between items that are frequently purchased together.

XLminer can be used to analyze data from a variety of sources, including CSV files, Excel workbooks, and SQL databases. XLminer can be used to analyze data for a variety of purposes, including:

- **Fraud detection:** XLminer can be used to detect fraudulent  $\blacksquare$ transactions by identifying patterns that are indicative of fraud.
- **Customer segmentation:** XLminer can be used to segment a. customers into groups based on their demographics, behavior, and preferences.
- **Product recommendation:** XI miner can be used to recommend a. products to customers based on their past purchases and preferences.
- **Market basket analysis:** XLminer can be used to identify relationships a. between items that are frequently purchased together.

XLminer is a powerful data mining add-in for Microsoft Excel. It provides a wide range of data mining techniques that can be used to analyze data from a variety of sources. XLminer can be used for a variety of applications, including fraud detection, customer segmentation, product recommendation, and market basket analysis.

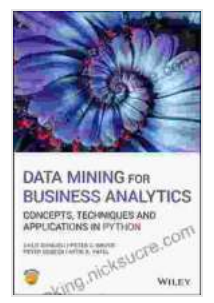

**[Data Mining for Business Analytics: Concepts,](https://cooking.nicksucre.com/reads.html?pdf-file=eyJjdCI6Iml3bGQ5c3RENm5XSzJQeGNWWTBRcTZqMUxablVvR21DVGhkUFZzZ2pKQ1ozZTQzUk9qOWtyeHdMbG5qb3oxS0hENDlNWW1LM3lNYTBucmw1REdYMmtnXC9oaElidjhQWnNGblJzNE8wQ0ZuUWxDalBBYTgySjlHSVoza283K1FrTFM4dG1DWlVVR01kWkFzRUJVRk53U29mMFRUV0dzYzhrSGFEbEE5SXF1b1FHWHB5SjJuczhuajZKaUd0c0ZVTEFWV0I4VHVjSzhUSWk3czdIYnZxOFoxOSt4bTNqaWZKWmpDOTdqaDVOelZ3PSIsIml2IjoiOGVkMmFkNDkyNGE4YWU0OWJhMjI5NzAwMDFhYWVhMmQiLCJzIjoiMjIwMmFkYmRkNTRkOGRjOCJ9) Techniques, and Applications with XLMiner** by Galit Shmueli

 $\star \star \star \star$  4 out of 5 Language : English File size : 31508 KB Print length : 560 pages

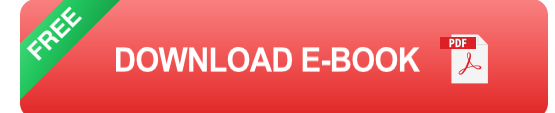

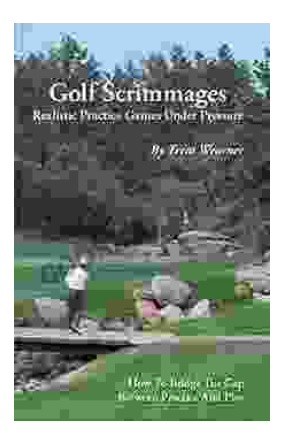

## **[Golf Scrimmages: Realistic Practice Games](https://cooking.nicksucre.com/book/Golf%20Scrimmages%20Realistic%20Practice%20Games%20Under%20Pressure.pdf) Under Pressure**

Golf scrimmages are a great way to practice your game in a realistic and competitive environment. They can help you improve your skills, learn how to...

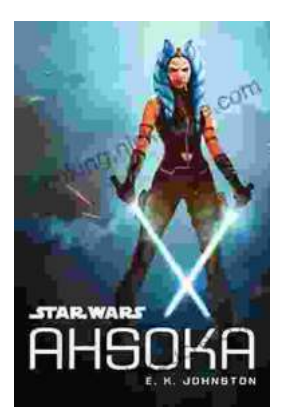

## **[Ahsoka Tano: The Force-Wielding Togruta Who](https://cooking.nicksucre.com/book/Ahsoka%20Tano%20The%20Force%20Wielding%20Togruta%20Who%20Shaped%20the%20Star%20Wars%20Galaxy.pdf) Shaped the Star Wars Galaxy**

Ahsoka Tano is one of the most popular and beloved characters in the Star Wars universe. First introduced in the animated film Star Wars: The Clone Wars, Ahsoka...